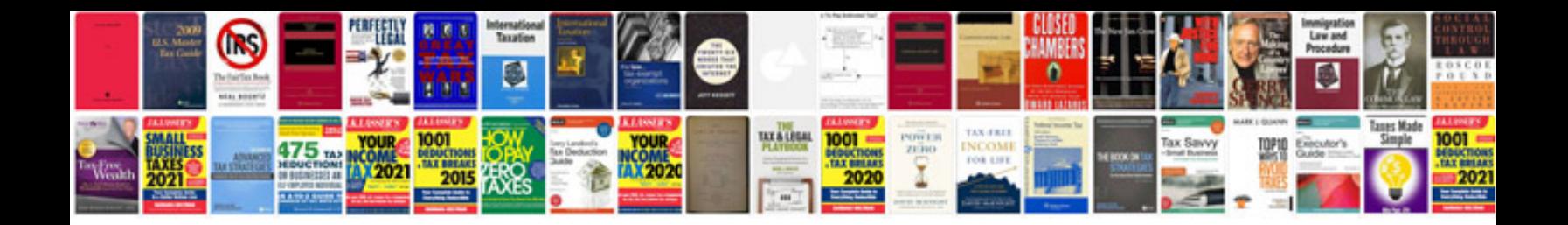

**Document en format word**

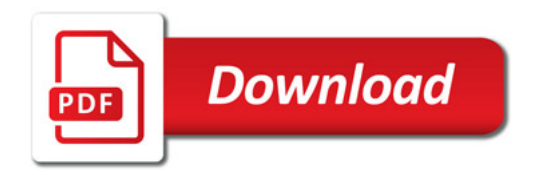

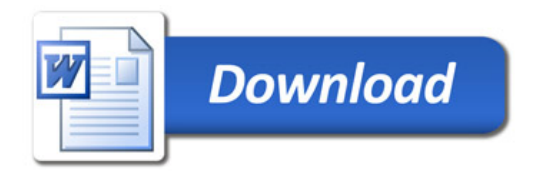